. She had .<br>بنیادگی موزنگ<br>بنیادگی موزنگ **آزمون «14 اسفند ماه 140**» دفترچة اختصاصي هنگحصو اً زيان زمان پاسخ5ویی: ۱۰۵ دقیقه تعداد كل سؤالات: ٧٠ ×. اختصاصي شمارة صفحه شمارۂ سؤال تعداد سؤال زمان پاسخگویی نام درس ۱۰۵ دقیقه  $1 - Y$  $\lambda$ -1 γ. زبان انگلیسی تفصصی **بنیاد علمی آموزشی قلمچی «وقف عام»** دفتر مركزي: خيابان انقلاب بين صبا و فلسطين - پلاک ٩٢٣ - تلفن: ٨٤٥١-٢١-**((** «تمام داراییها و درآمدهای بنیاد علمی آموزشی قلمچی وقف عام است بر گسترش دانش و آموزش» 1)

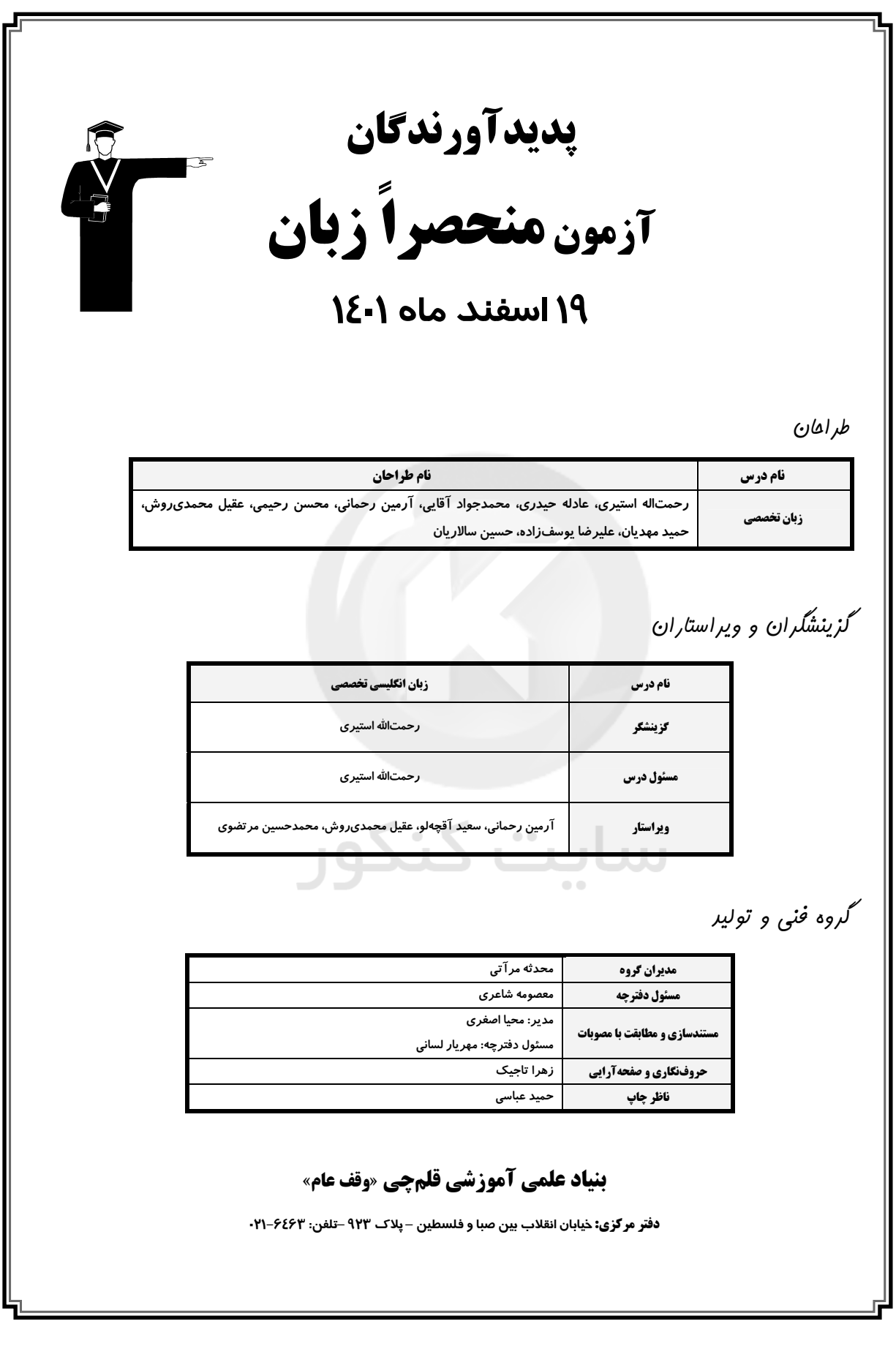

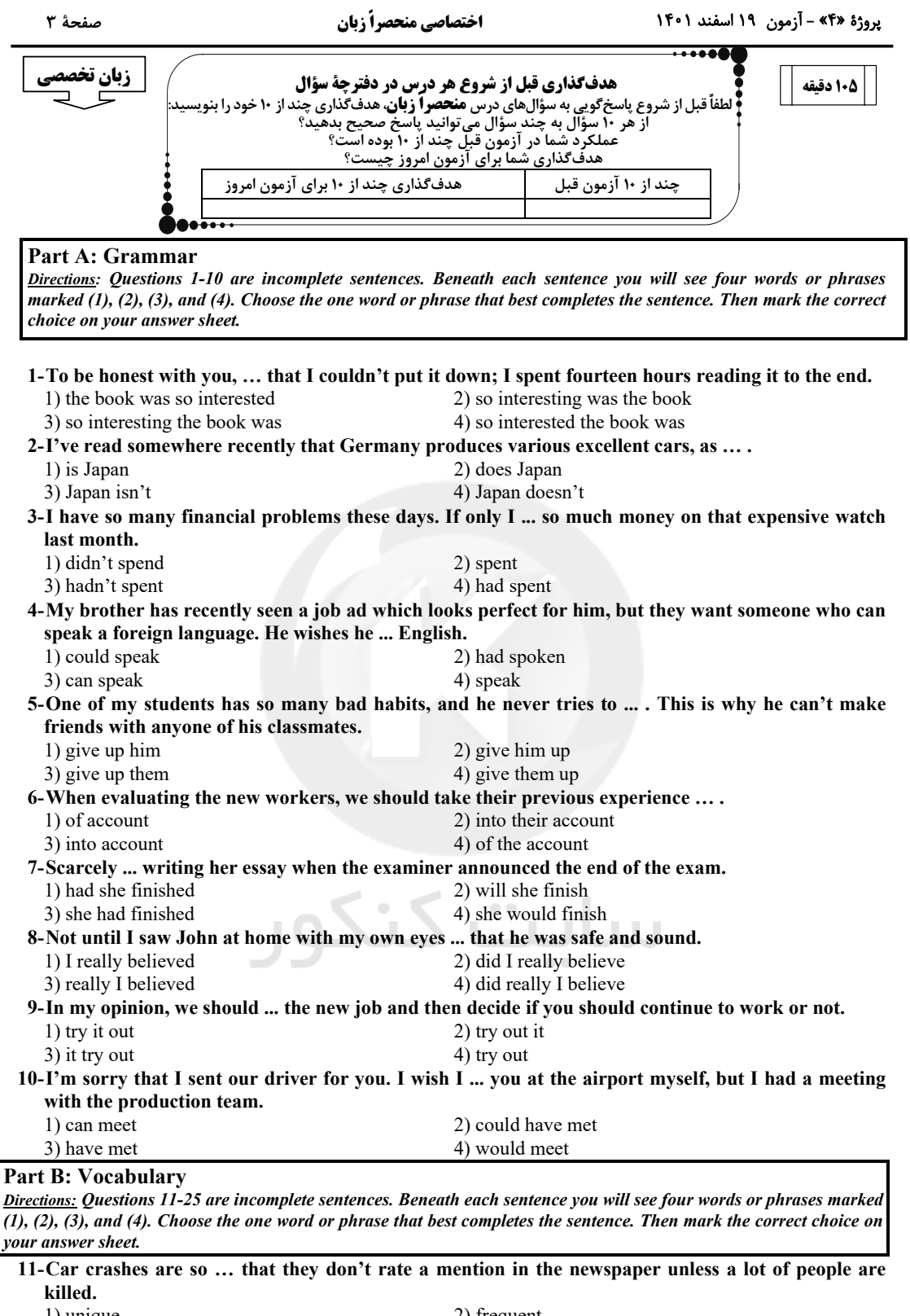

1) unique 2) frequent 3) explicit 4) speculative 12-Advice and guidance on how to identify and ... your training needs is available at no cost. 1) assess 2) assert 3) ponder 4) distract

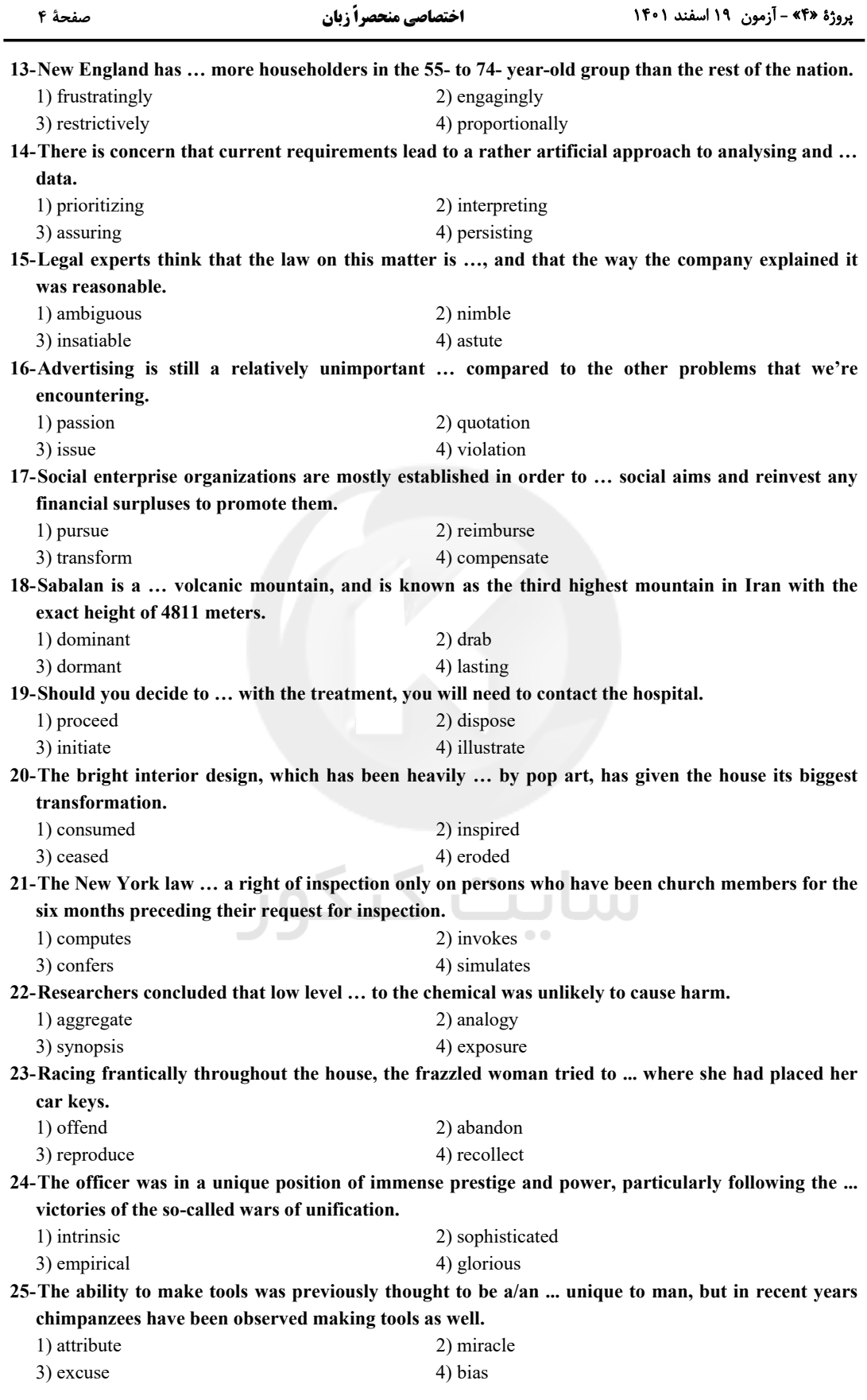

اختصاصي منحصراً زبان

#### **Part C: Sentence Structure**

Directions: Choose the sentence with the best word order for each of the following series. Then mark the correct choice on your answer sheet.

 $26 -$ 

1) Prior to the advent of the Industrial Revolution, pollution was virtually unheard of.

2) Prior to the advent for the Industrial Revolution, pollution was virtually unheard of it.

3) Following the advent of the Industrial Revolution, pollution was virtually unheard of it.

4) Following the advent for the Industrial Revolution, pollution was virtually unheard of.

#### $27 -$

1) Scientists conducted an experiment that see how people react to smells differently.

2) Scientists who conducted an experiment to see how people react to smells differently.

3) Scientists who conducted an experiment that see how people react to different smells.

4) Scientists conducted an experiment to see how people react to different smells.

#### $28 -$

1) Juvenile delinquency is on the rise, by over 20% of seriously crimes being committed by children under the age of seventeen.

2) Juvenile delinquency is on the rise, with over 20% of seriously crimes be committed by the children under the age of seventeen.

3) Juvenile delinquency is on the rise, with over 20% of serious crimes being committed by children under the age of seventeen.

4) Juvenile delinquency is on the rise, by over 20% of serious crimes be committed by the children under the age of seventeen.

 $29 -$ 

1) There had been panic to buy on an unprecedented scale as soon as the stock market collapsed.

2) As soon as the stock market collapsed, there was panic buying on an unprecedented scale.

3) On a scale unprecedented did the stock market collapse as soon as there were panic to buy.

4) Panic of buying on a scale unprecedented there was as soon as did the stock market collapse.

 $30 -$ 

1) A shocking survey has revealed that almost 30% of Asian and African racial groups living in London are suffering financial hardship.

2) Almost 30% of Asian and African racial groups who living in London are suffering financial hardship as a shocking survey has revealed.

3) Financial hardship revealing by a shocking survey that almost 30% of Asian and African racial groups living in London who are suffering.

4) Racial groups who are almost 30% of Asian and Africans living in London suffering financial hardship according to a shocking survey which has revealed.

#### **Part D: Language Function**

Directions: Read the following conversations between two people and answer the questions about the conversations by choosing one of the choices  $(1), (2), (3),$  or  $(4)$ . Then mark the correct choice on your answer sheet.

### A: Didn't dad say he wanted to start exercising because he felt like he was not in shape? We could get him a pair of running shoes and a membership to a club!

B: This is ...(31)... the best idea I've heard all day.

 $31-$ 1) by a mile 2) red herring 4) down in the mouth 3) in the zone A: Last week, you borrowed one of my shirts for work because you didn't bother to plan ahead and buy one yourself.

B: Are you really that ...(32)... over my borrowing a shirt?

32- 1) up for grabs 2) beyond measure 3) bent out of shape 4) neck and neck A: Isn't it crazy to break up with someone just for not doing any housework?

B: That's not all. You're also a couch potato and obsessed with wildlife documentaries. It ...(33)...! 33- 1) is like a ton of bricks 2) drives me up the wall

3) sends me on a wild-goose chase 4) takes one to know one

A: I was babysitting. The girl got it in her head that she wanted ice cream at 9 a.m.! She was set on it! At first I said no but then, I caved in and gave it to her!

### B: Sounds like she can ...(34)...!

34- 1) put her best foot forward 2) bite off more than she can chew 3) be in her birthday suit

4) wrap you around her little finger

- A: I will say for what you're getting, it is truly a steal. Are you ... (35)... for it?
- B: This beautiful football stadium is great. But we'd like another week to mull it over.

1) on the ball  $35 -$ 3) at the last gasp 2) at the top of your game 4) in the market

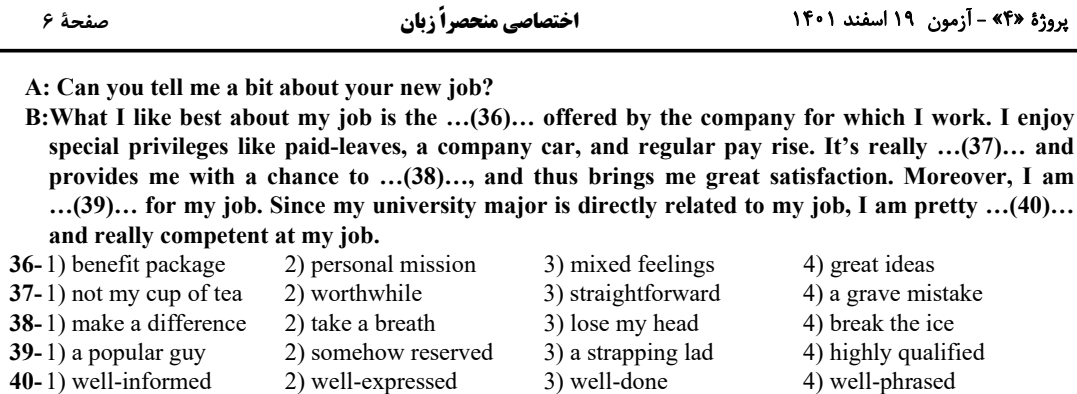

#### **Part E: Cloze Test**

Directions: Read the following passage and decide which choice (1), (2), (3), or (4) best fits each space. Then mark the correct choice on your answer sheet.

Long before they can actually speak, babies pay special attention to the speech they hear around them. Within the first month of their lives, babies' responses to the sound of the human voice will be different from their responses to other sorts of ...(41)... stimuli. They will stop crying when they hear a person talking, ...(42)... a bell or the sound of a rattle. At first, the sounds ...(43)... might be only those words that receive the heaviest emphasis and that often occur at the end of sentences. By the time they are six or seven weeks old, babies can ...(44)... the difference between syllables pronounced with rising and falling intonations. Very soon, these differences in adult stress and intonation can influence babies' emotional states and behavior. Long before they develop actual language comprehension, ...(45)... an adult is playful or angry merely on the basis of cues such as the rate, volume, and melody of adult speech.

Adults make it as easy as they can for babies to ...(46)... a language by exaggerating such cues. One researcher ...(47)... babies and their mothers in six diverse cultures and found that, in all six languages, the mothers used simplified syntax, short ...(48)... and nonsense sounds, and transformed certain sounds into baby talk. Other investigators have noted that when mothers talk to ...(49)... only a few months old, they exaggerate the pitch, loudness, and intensity of their words. They also exaggerate their facial ...(50)..., hold vowels longer, and emphasize certain words.

The fact that tiny babies can make relatively fine distinctions between speech sounds ...(51)... due to language development than their response to general intonation. In other words, babies enter the world with the ability to ...(52)... make those perceptual discriminations that are necessary if they ...(53)... aural language. Babies obviously derive pleasure ...(54)... sound input, too. Even as young as nine months they will listen to songs or stories, although the words ...(55)... understanding.

. . . . . . .

ıО.

N.H.

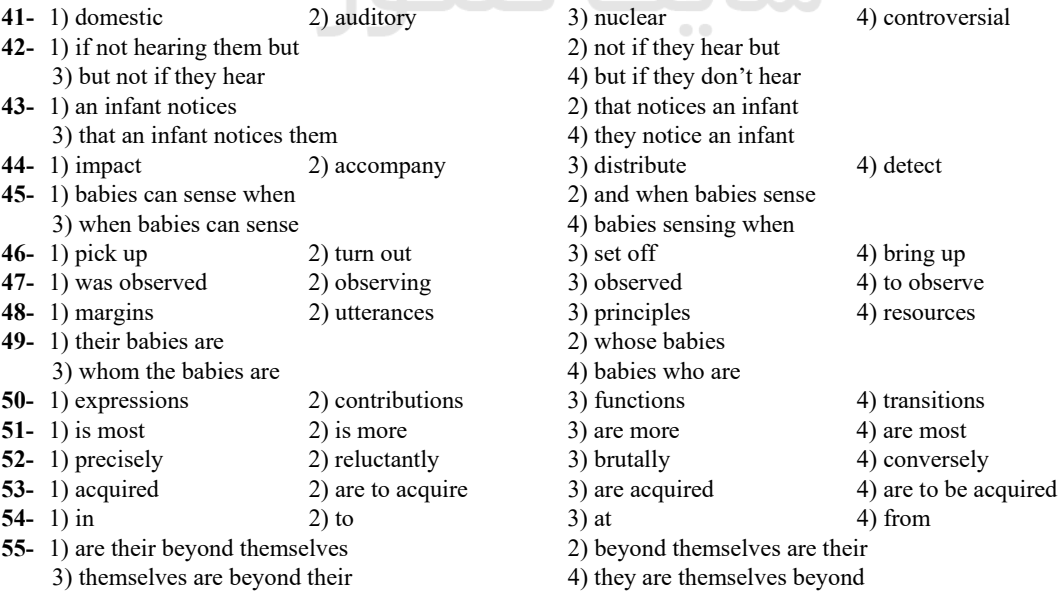

صفحة ٧

#### **Part F: Reading Comprehension**

Directions: In this part of the test, you will read two passages. Each passage is followed by some questions. Answer the questions about the passages by choosing the best choice  $(1)$ ,  $(2)$ ,  $(3)$ , or  $(4)$ . Then mark the correct choice on your answer sheet.

#### PASSAGE 1:

The word laser was coined as an acronym for Light Amplification by the Stimulated Emission of Radiation. Ordinary light, from the Sun or a light bulb, is emitted spontaneously, when atoms or molecules get rid of excess energy by themselves, without any outside intervention. Stimulated emission is different because it occurs when an atom or molecule holding onto excess energy has been stimulated to emit it as light.

Albert Einstein was the first to suggest the existence of stimulated emission in a paper published in 1917. However, for many years physicists thought that atoms and molecules always were much more likely to emit light spontaneously and that stimulated emission thus always would be much weaker. It was not until after the Second World War that physicists began trying to make stimulated emission dominate. They sought ways by which one atom or molecule could stimulate many others to emit light, amplifying it to much higher powers.

The first to succeed was Charles H. Townes, at Columbia University in New York. Instead of working with light, however, he worked with microwaves, which have a much longer wavelength and are less complex. He built a device he called a "maser" for Microwave Amplification by the Stimulated Emission of Radiation. Although he thought of the key idea in 1951, the first maser was not completed until a couple of years later. Before long, many other physicists were building masers and trying to discover how to produce stimulated emission at even shorter wavelengths.

The key concepts emerged about 1957. Townes and Arthur Schawlow wrote a long paper outlining the conditions needed to amplify stimulated emission of visible light waves. At about the same time, similar ideas crystallized in the mind of Gordon Gould, a 37-year-old graduate student at Columbia, who wrote them down in a series of notebooks. Townes and Schawlow published their ideas in a scientific journal, Physical Review Letter, but Gould filed a patent application. Three decades later, people still argue about who deserves the credit for the concept of the laser. 56-Which of the following statements hest describes a laser?

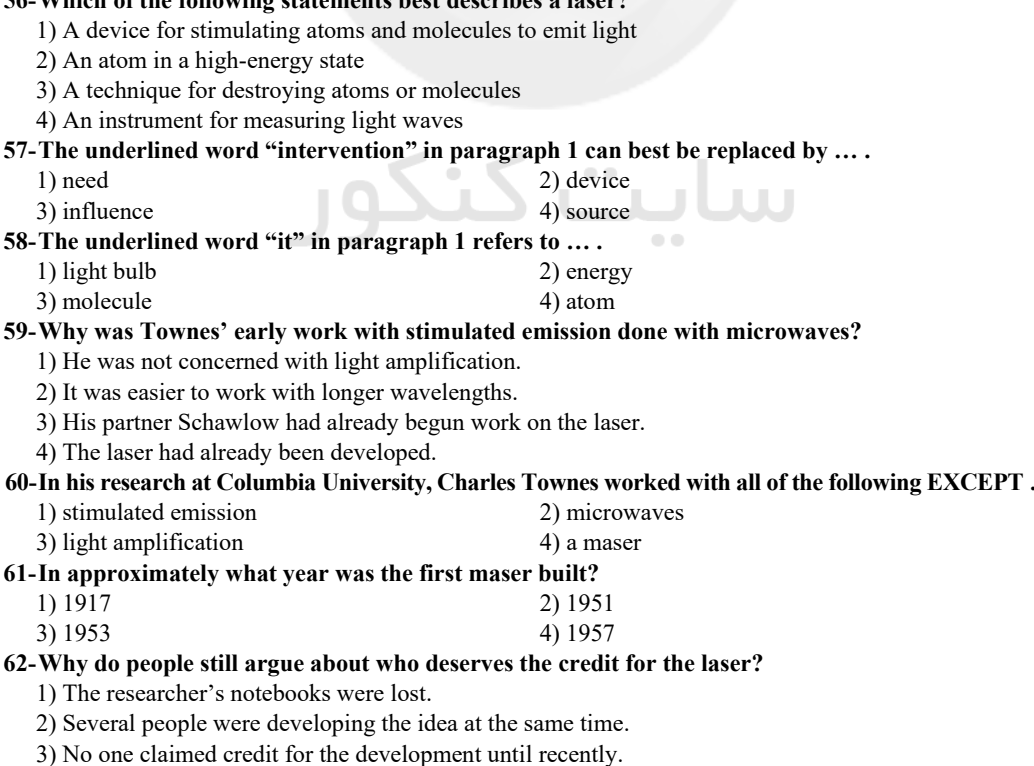

4) The work is still incomplete.

6

6

#### PASSAGE 2:

Archaeological discoveries have led some scholars to believe that the first Mesopotamian inventors of writing may have been the people that later Babylonians called Subarians. According to tradition, they came from the north and moved into Uruk in the south. By about 3100 B.C., they were apparently subjugated in southern Mesopotamia by the Sumerians, whose name became synonymous with the region immediately north of the Persian Gulf, in the fertile lower valleys of the Tigris and Euphrates. Here the Sumerians were already well established by the year 3000 B.C. They had invented bronze, an alloy that could be cast in molds, out of which they made tools and weapons. They lived in cities, and they had begun to acquire and use capital. Perhaps most importantly, the Sumerians adapted writing (probably from the Subarians) into a flexible tool of communication.

Archaeologists have known about the Sumerians for over 150 years. Archaeologists working at Nineveh in northern Mesopotamia in the mid-nineteenth century found many inscribed clay tablets. Some could be deciphered because the language was a Semitic one (Akkadian), on which scholars had already been working for a generation. But other tablets were inscribed in another language that was not Semitic and was previously unknown. Because these inscriptions made reference to the king of Sumer and Akkad, a scholar suggested that the new language be called Sumerian. But it was not until the 1890s that archaeologists excavating in city-states well to the south of Nineveh found many thousands of tablets inscribed in Sumerian only. Because the Akkadians thought of Sumerian as a classical language (as ancient Greek and Latin are considered today), they taught it to educated persons and they inscribed vocabulary, translation exercises, and other study aids on tablets. Working from known Akkadian to previously unknown Sumerian, scholars since the 1890s have learned how to read the Sumerian language moderately well. Vast quantities of tablets in Sumerian have been unearthed during the intervening years from numerous sites.

- 63- According to the passage, the inventors of written language in Mesopotamia were probably the ....
	- 1) Babylonians 2) Subarians 3) Akkadians 4) Sumerians
- 64- According to the passage, by the year 3000 B.C. the Sumerians had already done all of the following EXCEPT...
	- 1) they had abandoned the area north of the Persian Gulf
	- 2) they had established themselves in cities
	- 3) they had started to communicate through writing
	- 4) they had created bronze tools and weapons
- 65- The word "Some" in paragraph 2 refers to .... 1) archaeologists
	- 3) years
- 2) Sumerians 4) clay tablets
- 66- Which of the following can be inferred from the passage concerning the Sumerians?
	- 1) They were descendants of the Persians.
	- 2) They were the first people to cultivate the valley of the Tigris.
	- 3) They were accomplished musicians.
	- 4) They had the beginnings of an economy.
- 67- According to the passage, when did archaeologists begin to be able to understand tablets inscribed in Sumerian?
	- 1) In the early nineteenth century

3) After the  $1890's$ 

3) assembling

- 2) More than 150 years ago 4) In the mid-eighteenth century
- 
- 68- The word "excavating" in paragraph 2 is closest in meaning to .... 1) living
	- 2) digging
	- 4) building
- 69- According to the passage, in what way did the Sumerian language resemble ancient Greek and Latin? 1) It was invented in Mesopotamia.
	- 2) It became well established around 3000 B.C.
	- 3) It became a classical language.
	- 4) It was used exclusively for business transactions.
- 70- According to the passage, how did archaeologists learn to read the Sumerian language?
	- 1) By translating the work of the Sumerians
	- 2) By using their knowledge of spoken Semitic languages
	- 3) By comparing Sumerian to other classical languages
	- 4) By using their knowledge of Akkadian

# **آزمون شناختی 19 اسفند 1041**

**دانش آموز عزیز!**

**اگر در آزمونهای قبلی به سواالت آمادگی شناختی پاسخ دادهاید از وضعیت پایه آمادگی شناختی خود بر اساس کارنامه آگاهی دارید. در این آزمون برنامههای حمایتی ما برای تقویت سازههای شناختی ادامه مییابد. این برنامه ارائه راهکارهای هفتگی و پایش مداوم دانش شناختی است. لطفا برای سنجش آگاهی خود به سواالت پاسخ دهید و برای اطمینان از ماهیت راهبردهای آموزشی مورد سوال، پاسخ نامه تشریحی را مطالعه فرمائید. توجه : سواالت از شماره 161 شروع می شود .**

**.161 کدام مورد را برای مدیریت منابع توجه و تمرکز مفید می دانید؟**  .1 وقفه های کوتاه مدت استراحت در زمان مطالعه .2 تقسیم بندی تکالیف به اجزای کوچکتر .3 با صدای بلند خواندن مطالب درسی .4 همه موارد **.161 کدام گزینه در مورد اجرای همزمان چند تکلیف صحیح است؟** .1 باعث عملکرد بهتر فرد در هر دو تکلیف می شود. .2 موجب کاهش کارایی هر دوتکلیف می شود. .3 تاثیری در کارایی فرد ندارد. .4نمی دانم **.162 کدام گزینه در مورد تغییر تکلیف درسی در فواصل زمانی مشخص درست است؟**  .1 مفید است، چون یکنواختی تکلیف درسی را کم می کند و موجب عملکرد بهتر توجه می شود . .2 مفید نیست و موجب حواس پرتی می شود. .3 اثری بر عملکرد درسی ندارد. .4 نمی دانم **.160 کدام مورد برای به خاطرسپاری اطالعات مفید است؟** .1 دسته بندی .2 نوشتن .3 با صدای بلند خواندن .4همه موارد **.162 کدام نوع تکرار برای یادگیری مطالب درسی مفیدتر است؟** .1 تکرار هر چه بیشتر مطالب درسی به همان صورتی که در کتاب آمده در زمان یادگیری .2 تکرار مطالب درسی با روشهای مختلف )کتاب درسی، آزمون، کتاب کمک درسی، تدریس( .3 تکرار مطالب با فواصل زمانی مشخص .4 مورد 2 و 3 **.166 کدام مورد برای یادگیری ضروری است؟** .1 خواب .2 تکرار .3 تغذیه .4 همه موراد **.162 کدام گزینه در مورد یادگیری درسی درست است؟**  .1 منابع مختلف درسی و کمک درسی موجب تسهیل و عمیق شدن یادگیری می شود. .2 استفاده از یک منبع درسی کافی است. .3 شنیدن تدریس های مختلف از یک موضوع مفید است. .4 مورد 1 و 3 **.162 در خواندن یک متن برای یادگیری کدام مورد را مفیدتر می دانید؟** .1 نگاه انتقادی به متن .2 نگاه تاییدی .3 هر دو مورد .4 نمی دانم **.169 کدام گزینه در مورد اطالع از راه حلهای هم کالسی ها در مورد یک مساله صحیح است؟** .1 مفید است، چون مطلب را از دید دیگری می بینیم. .2 مفید نیست، الگوی ذهنی خودمان به هم می ریزد. .3 هیچکدام .4 هر دو **.124 یکی از گزینه های زیر را در مورد سواالت امروز انتخاب کنید.** .1 مفید بود و انتظار دارم این آگاهی من را در یادگیری مطالب درسی کمک کند. .2 مایل به دریافت اطالعات، راهبردها و تکالیف تقویتی بیشتر هستم.

forum.konkur.in

.3 هر دو .4 هیچکدام

.<br>بنیادگی مرزشگ آزمون 19 اسفند ماه 1401 منحصرأ زبان **للمحاسخ اختصاصي»** بنیاد علمی آموزشی قلمچی «وقف عام» دفتر مرکزی: خیابان انقلاب بین صبا و فلسطین – پلاک ۹۲۳ – تلفن: ۶٤۶۳-۲۱-

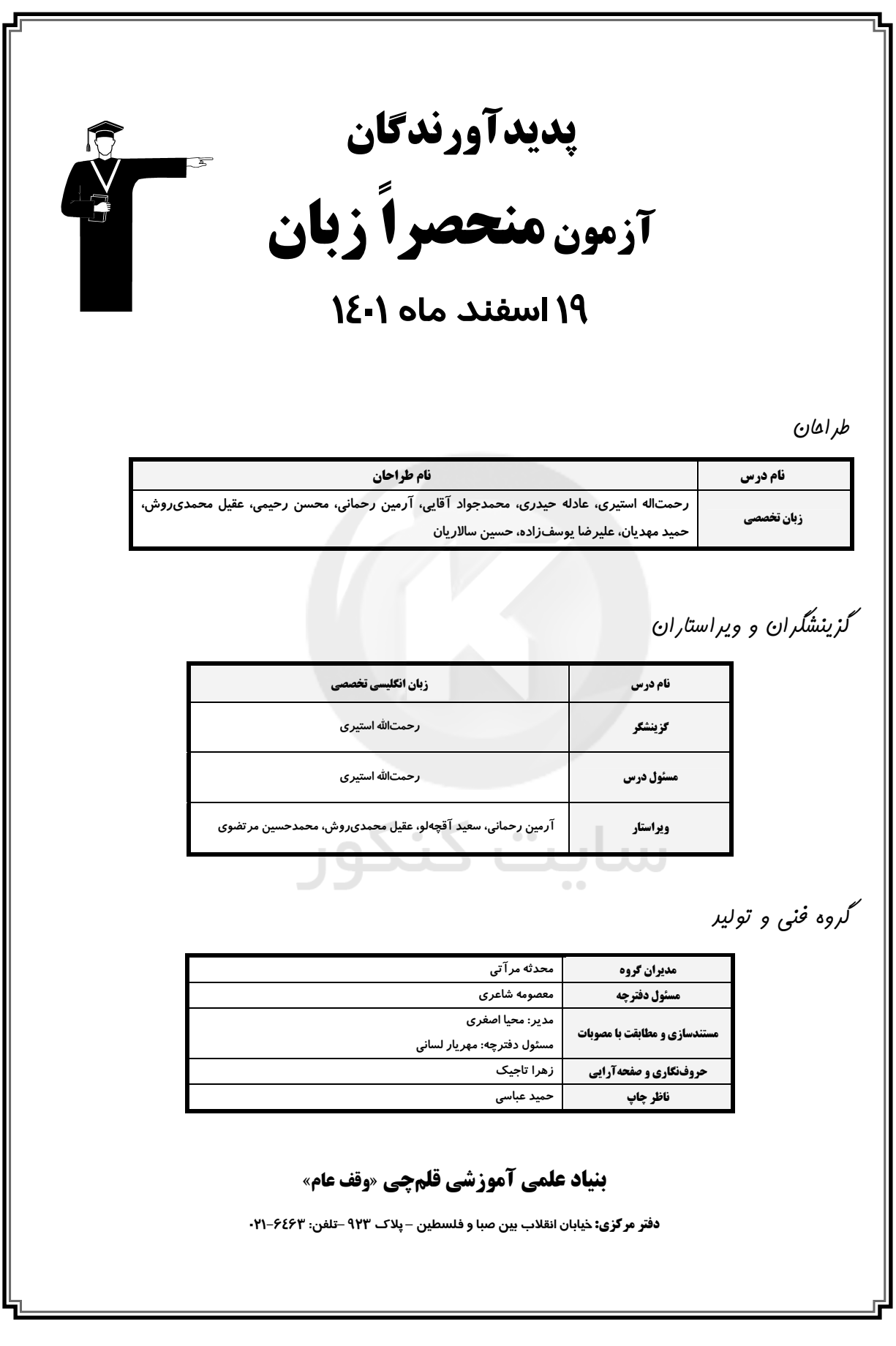

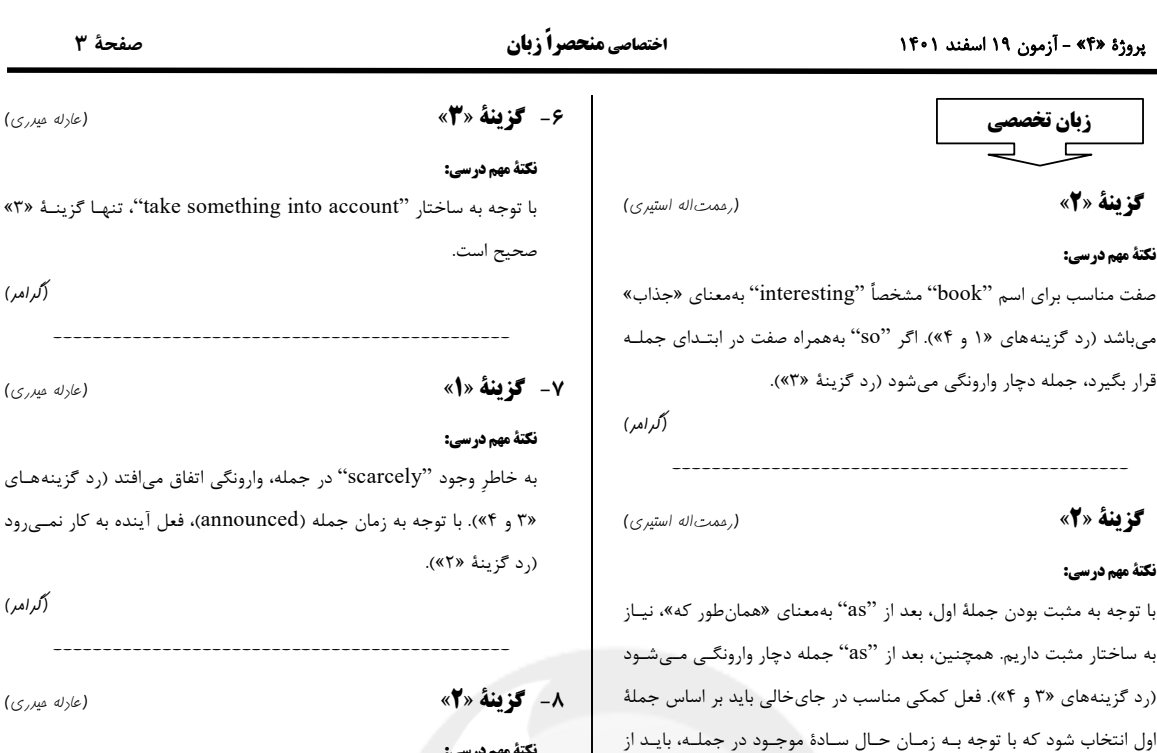

(گرامر)

(رممت اله استیری)

به خاطر وجود 'not until' وارونگی اتفاق میافتد (رد گزینههای «۱ و ۳»). ضمن این که جایگاه 'really' در گزینهٔ «۴» درست نیست (رد گزینهٔ «۴»). (گرامر)

۹- گزینهٔ «۴» (عارله میرری)

نكتة مهم درسي: مفعول جمله "the new job" مےباشد، پـس نبایـد در قالـب ضـمیر "it" مفعول دیگری در جمله داشته باشیم (رد گزینههای «١ و ٢»). بعد از "should" نمی توان از ضمیر "it" استفاده کرد (رد گزینهٔ «۳»).

(گرامر)

صفحة ٣

(عارله میرری)

(گرامر)

(عارله میر,ی)

(کرامر)

(عارله میر,ی)

میافتد (رد گزینههای

(عارله میرری)

نكتة مهم درسي: زمان جمله گذشته است و جمله بیانگر یک آرزو میباشد؛ بنابراین، فعـل یـک زمان به عقب برمیگردد و بهصورت گذشتهٔ کامل نوشته میشود.

(گرامر)

(مقمربوار آقایی)

ترجمهٔ جمله: «تصادفات اتومبیل بـهقـدری مکـرر اسـت کـه در روزنامـه ذکـر نمیشوند؛ مگر این *ک*ه افراد زیادی کشته شوند.» ۲) مکرر ۱) منحصر به فرد

۴) براساس حدس و گمان، احتکارآمیز ۳) صريح، روشن (وائرگان)

**3- گزينة «3**»

 $-1$ 

 $-\Upsilon$ 

#### نكتة مهم درسي:

"does" استفاده كنيم (رد گزينة «١»).

با توجه به قید زمان "last month" مشخصاً آرزو برای گذشــته اســت، پــس باید از زمان گذشتهٔ کامل در جای خالی استفاده کنیم (رد گزینههای «۱ و ۴»). با توجه به مفهوم جمله، نیاز است که از ساختار منفی بـرای فعـل جملـه استفاده کنیم (رد گزینهٔ «۴»).

**4- كزينة «ا»** 

#### نكتة مهم درسي:

با توجه به مفهوم جمله، آرزو برای زمان حال است، پس باید از زمـان گذشـتهٔ ساده در جای خالی استفاده کنیم.

(كرامر)

(رممت اله استیری)

10 - گزينة «2»

11- گزينة «2»

(رممت|له استیری)

5- گزينة «4»

نكتة مهم درسي: ضمیر مفعولی همواره باید بین دو بخش افعال دو کلمهای جداشدنی قرار بگیـرد (رد گزینههای «۱ و ۳»). ضمیر مفعولی مناسب برای اشاره به "bad habits" مشخصاً "them" میباشد (رد گزینهٔ «۲»).

(گرامر)

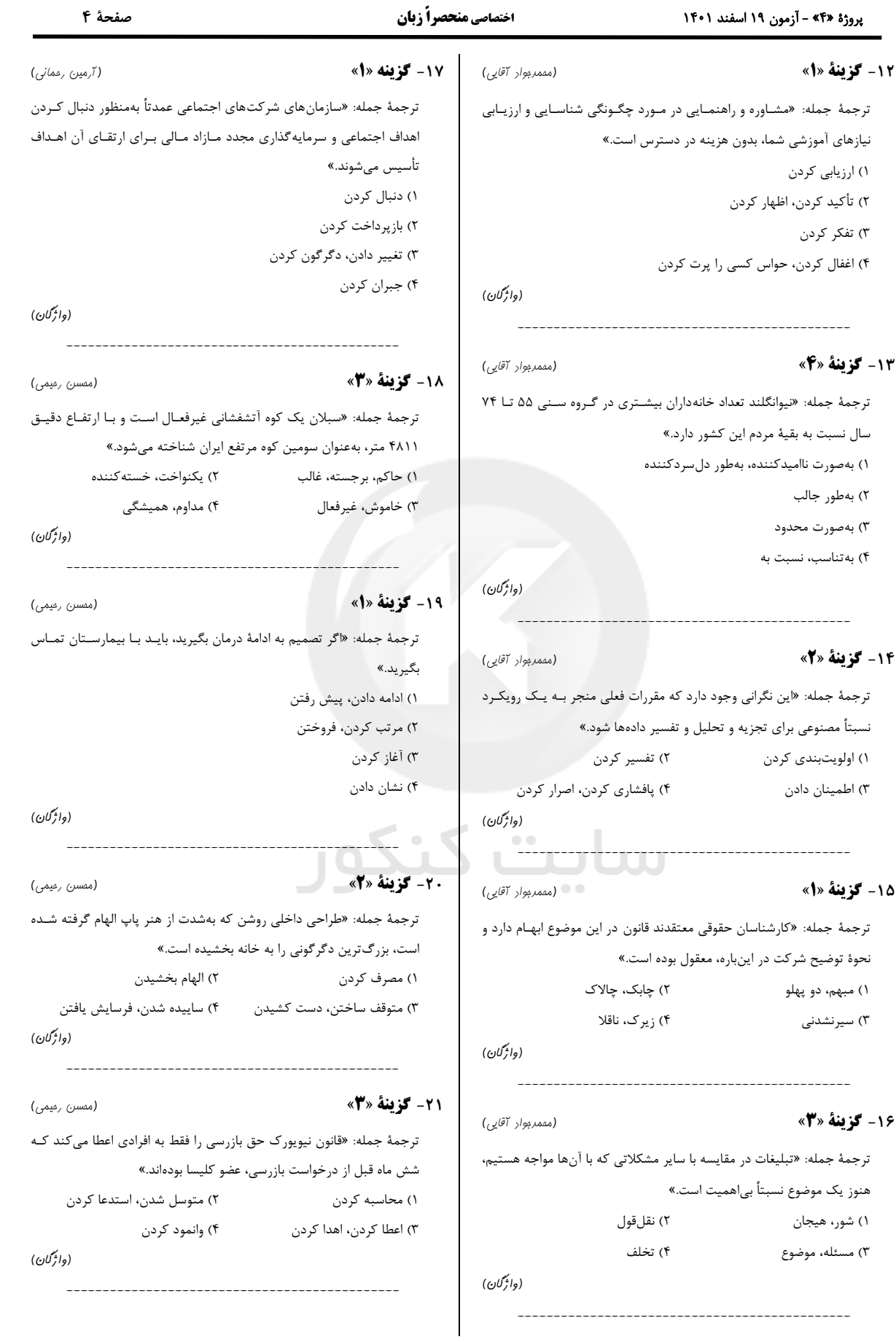

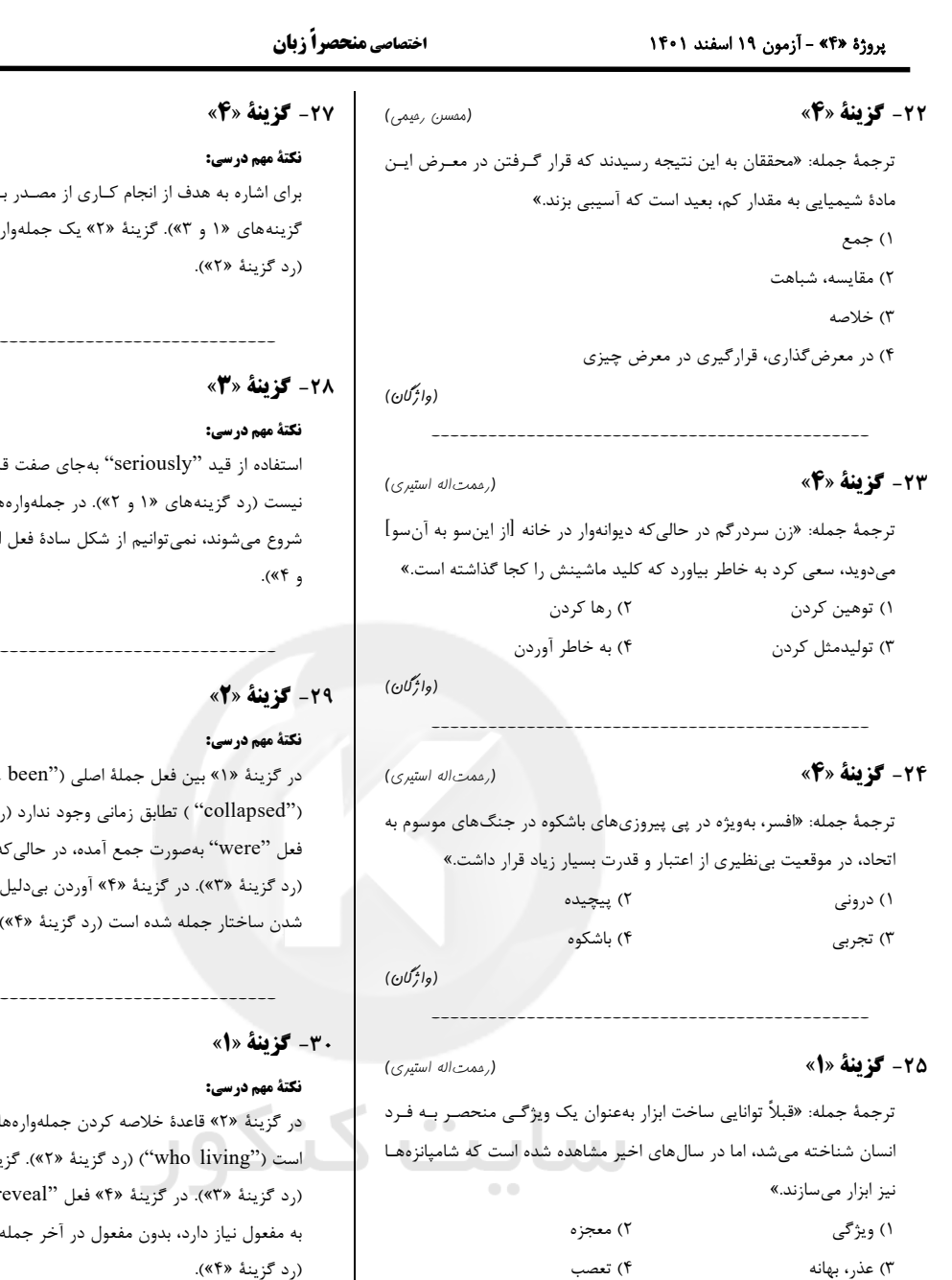

31- گزينة «1»

۲) رد گمکنی

۱) قطعاً، بدون شک ۳) مسلط، ماهر

(مكالمه)

۴) غمگین

۲) بەشدت

۴) , قابت تنگاتنگ

37- كزينة «3»

۱) موجود، در دسترس ۳) خشمگین

(مكالمه)

(ممير مهريان)

26- گزينة «1» نكتة مهم درسي:

واژهٔ "advent" با حرف اضافهٔ "of" میآید (رد گزینههای «۲ و ۴»). تکرار نهاد ("pollution") در قالب ضمير ("it") در آخر جمله صحيح نيست (رد گزینــههـای «۲ و ۳»). بــا توجــه بــهمعنــای مــدنظر، بــهکــار بــردن قیــد "Following" بهمعنای «به دنبال» در ابتدای جمله صحیح نیست (رد گزینهٔ «۴ و ۴»).

(ترتیب امزای مِمله)

forum.konkur.in

(وائی کان)

(عقيل مممري روش)

# صفحة ٥

### (عقیل مممری ِ وش)

با "to" استفاده می کنیم (رد رهٔ وابسته و فاقد فعل اصلی است

(ترتیب امِزای مِمله)

(عقيل مممري روش)

بل از اسم"crimes" صحيح هایی که با حرف اضافهٔ "with" استفاده کنیم (رد گزینههای «٢

(ترتیب افزای فمله)

(عقیل مممری ِروش)

had'' ) و فعل جملـهٔ وابسـته ِد گزینـهٔ «۱»). در گزینـهٔ «۳» ه فاعـل "panic" مفـرد اسـت فعل كمكي "did'' باعث ناقص

(ترتیب ابزایڢمله)

(عقیل مممری روش)

ای فاعلی بهدرستی رعایت نشده ينة «٣» فاقد فعل اصلى است r قرار گرفته کـه نادرسـت اسـت

(ترتیب امِزای مِمله)

 $\frac{1}{2}$ 

(ممير مهريان)

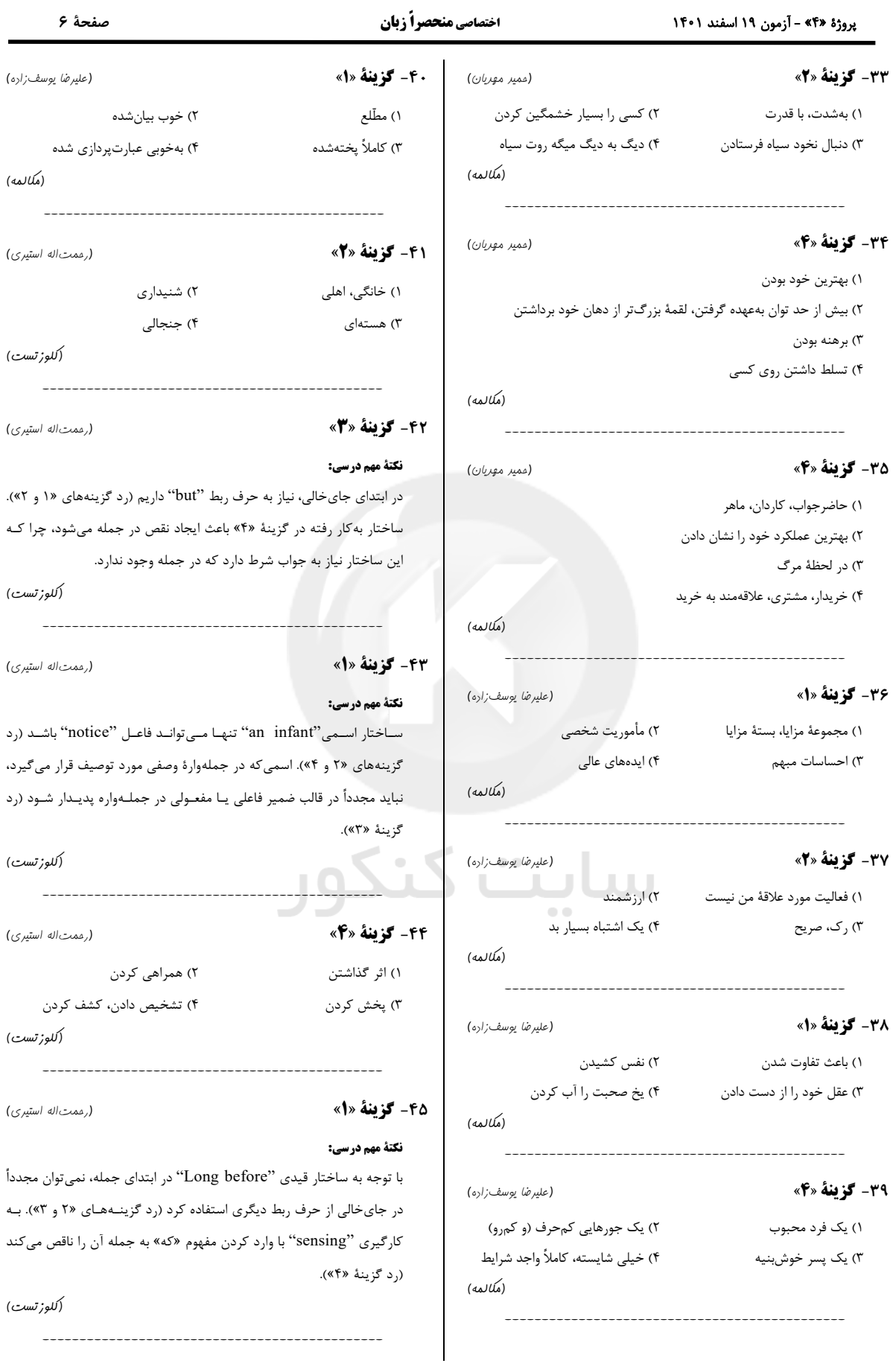

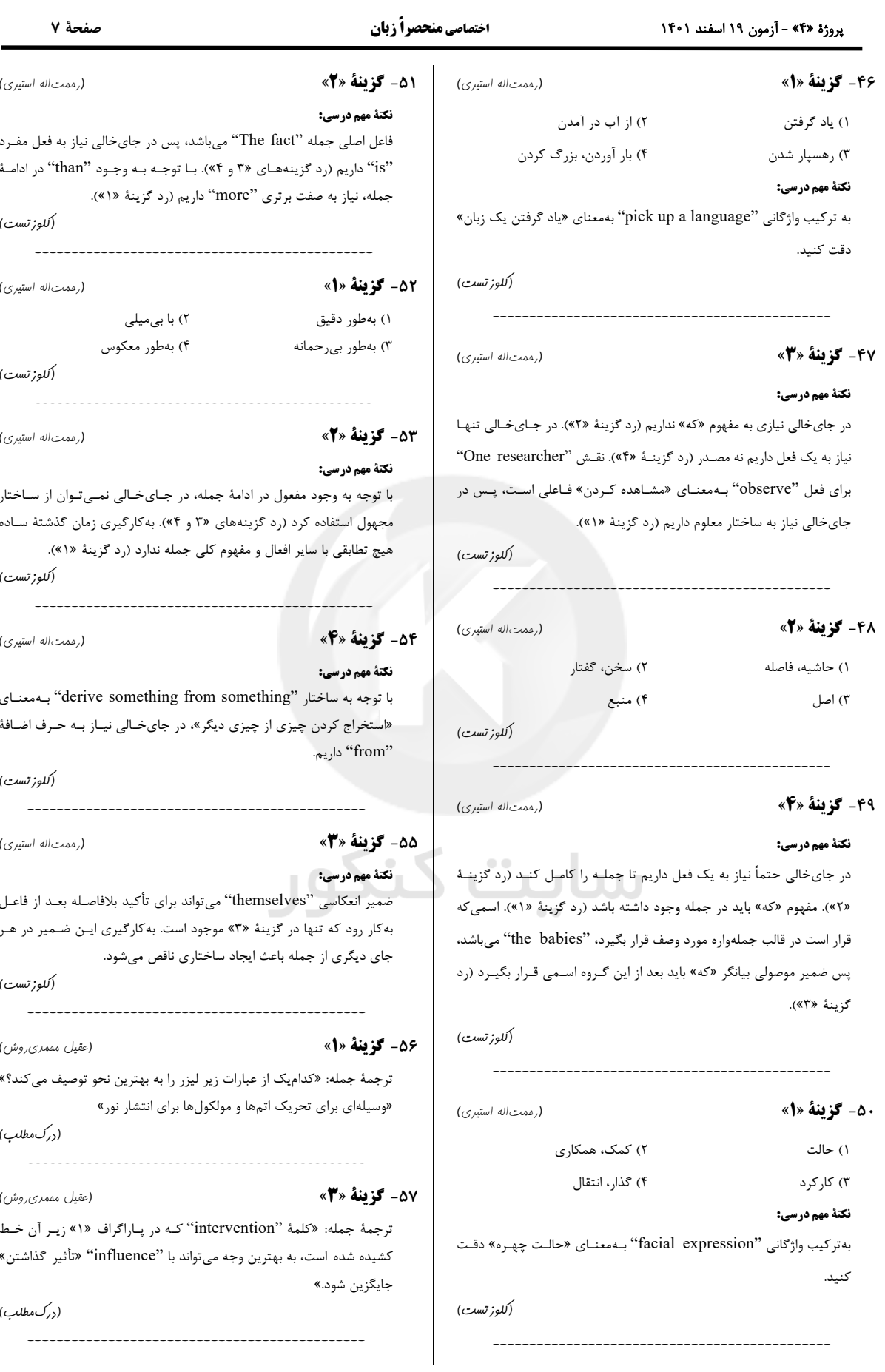

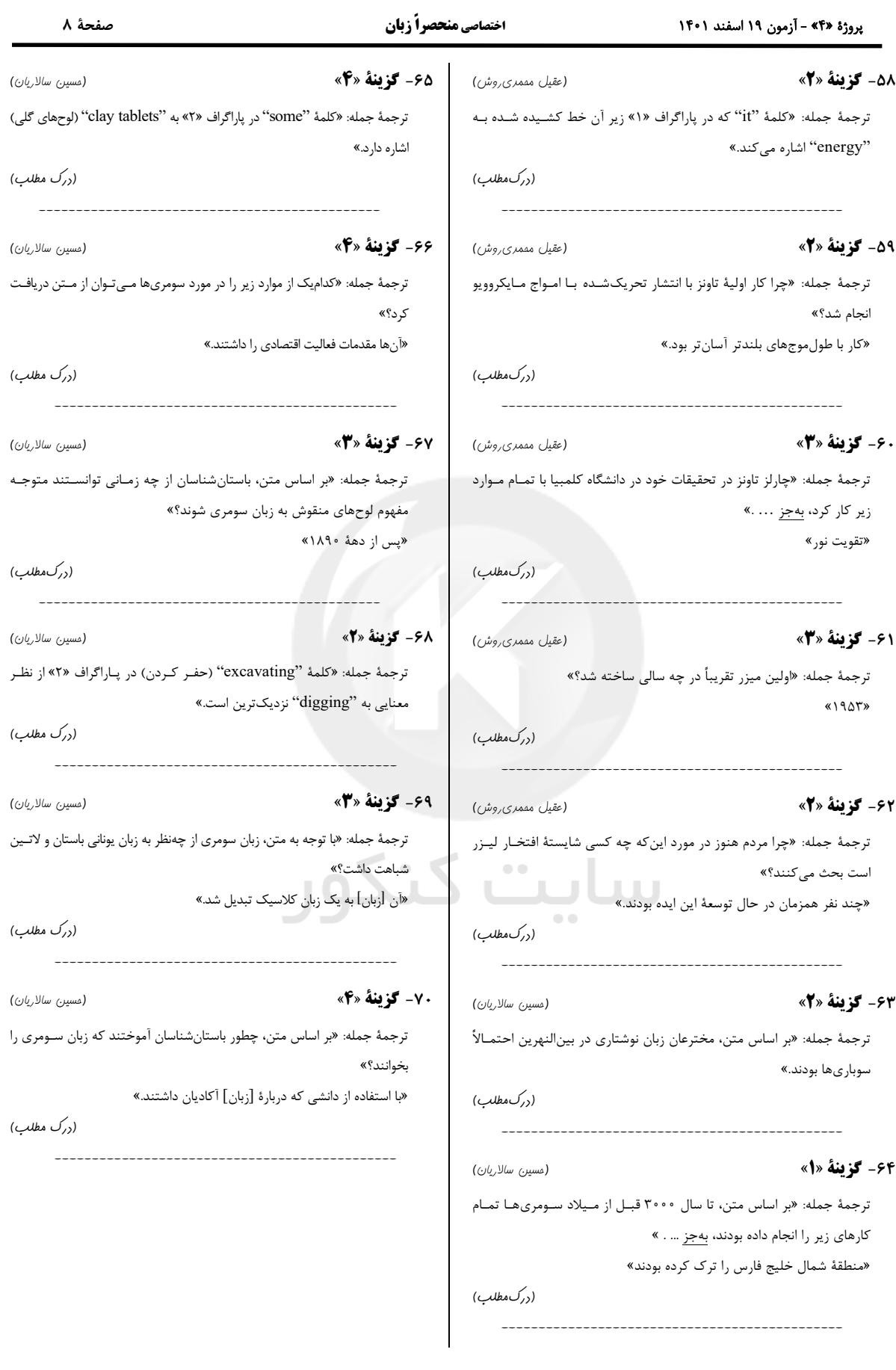

**پاسخ تشریحی آزمون شناختی 91 اسفند 9049**

**دانش آموز عزیز!**

**اگر در آزمونهای قبلی به سواالت آمادگی شناختی پاسخ دادهاید از وضعیت پایه آمادگی شناختی خود بر اساس کارنامه آگاهی دارید. در این آزمون برنامههای حمایتی ما برای تقویت سازههای شناختی ادامه مییابد. این برنامه ارائه راهکارهای هفتگی و پایش مداوم دانش شناختی است. لطفا برای سنجش آگاهی خود به سواالت پاسخ دهید و برای اطمینان از ماهیت راهبردهای آموزشی مورد سوال، پاسخ نامههای تشریحی را مطالعه فرمائید.**

**.169 کدام مورد را برای مدیریت منابع توجهی مفید میدانید؟**  .1 وقفههای کوتاه مدت استراحت در زمان مطالعه .2 تقسیمبندی تکالیف به اجزای کوچکتر .3 با صدای بلند خواندن مطالب درسی .4 همه موارد **پاسخ تشریحی: پاسخ 0 صحیح است. همه موارد مطرح شده برای مدیریت منابع توجهی مفید است. وقفههای کوتاهمدت موجب افزایش توجه برای دورههای فعالیت میشود، تقسیم تکالیف به اجزای کوچکتر نیز امکان استراحت بین اجزا را فراهم میکند. با صدای بلند** 

**خواندن نیز موجب تقویت اطالعات مهم میشود.**

**.161 کدام گزینه در مورد اجرای همزمان چند تکلیف صحیح است؟** .1 باعث عملکرد بهتر فرد در هر دو تکلیف میشود. .2 موجب کاهش کارایی هر دوتکلیف میشود. .3 تاثیری در کارایی فرد ندارد. .4نمی دانم **پاسخ تشریحی: پاسخ 1 صحیح است. اجرای همزمان تکلیفها نیاز به تقسیم منابع توجهی بین آنها دارد و کارایی فرد را در هر دو تکلیف کاهش میدهد. تکالیفی که کارایی فرد در آنها مهم است، مانند تکالیف درسی، نباید به صورت همزمان انجام شود.** 

 $\sim$   $\sim$   $\sim$   $\sim$ 

**.162 کدام گزینه در مورد تغییر تکلیف درسی در فواصل زمانی مشخص درست است؟**  .1 مفید است، چون یکنواختی تکلیف درسی را کم میکند و موجب عملکرد بهتر توجه میشود. .2 مفید نیست و موجب حواسپرتی میشود. .3 اثری بر عملکرد درسی ندارد. .4 نمیدانم **پاسخ تشریحی: پاسخ 9 صحیح است. تغییر تکالیف درسی و یا موضوع درسی در فواصل زمانی مفید است. این تغییر باید در شرایطی صورت گیرد که تکلیف قبلی در حد مطلوبی تکمیل شده باشد. به عبارت، دیگر رهاکردن ناقص یک تکلیف و رفتن سراغ دیگری نباشد.** 

**.160 کدام مورد برای به خاطرسپاری اطالعات مفید است؟** .1 دستهبندی .2 نوشتن .3 با صدای بلند خواندن .4همه موارد. **پاسخ تشریحی: پاسخ 0 صحیح است. ذخیره اطالعات بر اساس ارتباط معنایی بین آنهاست که دستهبندی این ذخیره را تسهیل میکند. هر نوع درگیر شدن با مطالب مثل نوشتن و با صدای بلند خواندن موجب تسهیل یادگیری آنها میشود.** 

**.162 کدام نوع تکرار برای یادگیری مطالب درسی مفیدتر است؟** .1 تکرار هر چه بیشتر مطالب درسی به همان صورتی که در کتاب آمده در زمان یادگیری. .2 تکرار مطالب درسی با روشهای مختلف )کتاب درسی، آزمون، کتاب کمک درسی، تدریس( .3 تکرار مطالب با فواصل زمانی مشخص. .4 مورد 2 و 3 **پاسخ تشریحی: پاسخ 0 صحیح است. هر چند تکرار پیشنیاز یادگیری است، ولی تکرار هدفمند با روشهای مختلف مفیدتر از تکرار خام اطالعات است. عالوه بر این، تکرار با فواصل زمانی مناسبتر از تکرار فشرده پشت سر هم است.**

**.166 کدام مورد برای یادگیری ضروری است؟** .1 خواب .2 تکرار .3 تغذیه .4 همه موراد **پاسخ تشریحی: پاسخ 0 صحیح است. تکرار برای تسهیل فرایند یادگیری، تغذیه برای سوخت و ساز مرتبط با یادگیری و خواب برای تثبیت اطالعات فراگرفته شده نیاز است.** 

- **.162 کدام گزینه در مورد یادگیری درسی درست است؟**  .1 منابع مختلف درسی و کمک درسی موجب تسهیل و عمیقشدن یادگیری میشود. .2 استفاده از یک منبع درسی کافی است. .3 شنیدن تدریسهای مختلف از یک موضوع مفید است. .4 مورد 1 و 3 **پاسخ تشریحی: پاسخ 0 صحیح است. خواندن منابع مختلف و شنیدن از افراد مختلف عالوه بر تکرار مفید موجب عمیق شدن یادگیری میشود. یادگیری صرفا چیدن تکههای مطلب در کنار هم نیست، هر فرد در توضیح مطالب با واژگان خود ارتباط معنایی آن را دوباره بازنمایی میکند. این بازنماییهای متفاوت موجب عمیق و ماندگار شدن یادگیری میشود.**
- **.162 در خواندن یک متن برای یادگیری کدام مورد را مفیدتر میدانید؟** .1 نگاه انتقادی به متن .2 نگاه تاییدی .3 هر دو مورد .4 نمیدانم **پاسخ تشریحی: پاسخ 2 صحیح است. هر دو رویکرد مفید است. فقط در نگاه انتقادی نباید به اشتباه انگاری متن فکر کرد، بیشتر هدف از این نگاه عمیقشدن در مطالب ارائه شده و یافتن فلسفه پشت آن است.**

**.161 کدام گزینه در مورد اطالع از راه حلهای هکالسی ها در مورد یک مساله صحیح است؟** .1 مفید است، چون مطلب را از دید دیگری میبینیم. .2 مفید نیست، الگوی ذهنی خودمان به هم میریزد. .3 هیچکدام .4 هر دو **پاسخ تشریحی: پاسخ 9 صحیح است. یادگیری صرفا چیدن تکههای مطلب در کنار هم نیست، هر فرد در توضیح مطالب با واژگان خود ارتباط معنایی آن را دوباره بازنمایی میکند. این بازنماییهای متفاوت موجب عمیق و ماندگار شدن یادگیری میشود.**